# **Component Events FAQ**

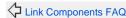

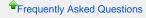

JavaScript FAQ C

## Component Events

Main Article: Component Events

#### Contents

### Why does Tapestry send a redirect after a form is submitted?

This is an extension of the Post/Redirect/Get approach. It ensures that after an operation that updates server-side state, such as a form submission, if the user resulbmits the resulting page, the operation is not performed a second time; instead just the results of the operation, reflecting the changed serverside state, is re-rendered.

This has the unwanted requirement that any data needed to render the response must persist between the event request (the form submission) and the render request; this often means that fields must be annotated with @Persist.

#### Added in 5.2

If you want to short-circuit this behavior and render a response directly, your component event handle method may return an instance of  $[StreamPageContent] http://tapestry.apache.org/current/apidocs/org/apache/tapestry5/services/StreamPageContent.html]. \ Tapestry will be a constructed by the content of the content of$ render the page as part of the event request and stream its content back to the client web browser, rather than sending the normal redirect.

#### Added in 5.4

Starting in release 5.4, Forms (by default) will NOT redirect after post if there are validation errors. This makes it possible to re-render the page, with error decorations, without requiring that the validation errors be stored in the session between requests ... and that means that the application can remain stateless much longer.

## I specified a zone in my ActionLink/EventLink, so why doesn't my event fire via ajax (request. isXHR() is false)?

Check your browser's JavaScript console for errors. It's likely that a JavaScript error has prevented Tapestry from transforming your ActionLink/EventLink from a page render action to an ajax action.

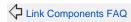

Frequently Asked Questions

JavaScript FAQ

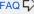